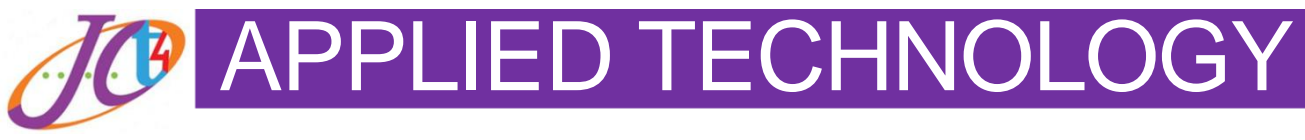

### JCt4 Newsletter

### **Welcome**

Welcome to our seventh issue of the JCt4 Applied Technology Newsletter. We hope this newsletter finds you and your family safe and well. As we progress though the year, the JCt4 Applied Technology team will continue to provide CPD supports to teachers. You can access last year's CPD supports [here](https://www.jct.ie/technologies/cpd_supports_applied_technology_cpd_workshops_2019_2020)

### **Classroom-Based Assessment Updates**

The NCCA recently revised their Applied Technology Guidelines for the Classroom-Based Assessments. Revisions have been made in relation to the features of quality for *CBA 1: Exploring the application of controlled systems in a local context* and greater clarity has been provided to the areas of activity for *CBA 2: Student self-analysis and evaluation*. These changes will provide further support to teachers as their students engage with both CBAs in Applied Technology. For more information and to view the revised guidelines, click [here](https://curriculumonline.ie/getmedia/07aba039-b0df-4612-a071-8e225ae71977/Applied-Technology-AG.pdf)

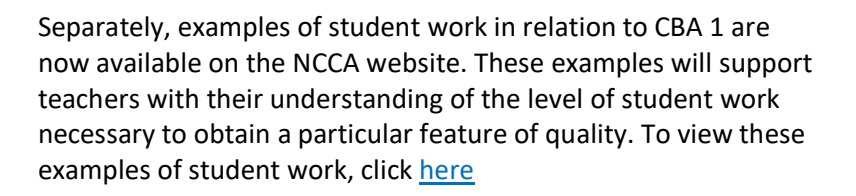

### **Control Prototype Resource**

Applied Technology teachers will engage in their online CPD workshop 2020/2021 in the coming weeks. In response to teacher feedback, the Applied Technology team have developed a Control Prototype Teaching and Learning Resource that teachers

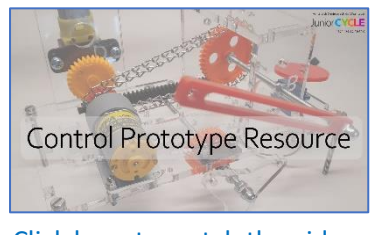

December 2020

Click here to [watch](https://youtu.be/R2bPQWLHUfQ) the video

will engage with during their online CPD workshop. This resource can be used to demonstrate electro-mechanical concepts and principles in a practical way. It also supports students to prototype electro-mechanical control solutions in response to a wider design challenge. **Please ensure that your school has registered you to attend this workshop**. Details of how to register teachers for these online CPD workshops will issue to schools in due course. This resource and other materials from our 2020/2021 Applied Technology workshop will be available on our website.

For more information and to view these materials, click [here](https://www.jct.ie/technologies/cpd_supports_applied_technology_cpd_workshops_2020_2021)

### **Junior Cycle for Teachers**

Junior Cycle for Teachers exists to **inspire, support** and **empower** teachers in the transformation of Junior Cycle education in Ireland.

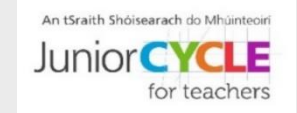

## **2020/2021 Applied Technology CPD**

A full day Applied Technology CPD online workshop will roll out nationally in this term. This will be broadcast via ZOOM and will include engaging activities and relevant updates for teachers of Applied Technology. Please ensure that your school has registered you to attend this workshop. Your Principal can register your attendance online at [www.jctregistration.ie.](http://www.jctregistration.ie/) Normal substitution cover for teachers attending CPD apply.

## **Teaching and learning, classroom supports**

Are you looking for useful resources in Applied Technology?

Click [here](https://www.jct.ie/technologies/resources_applied_technology) to access several teaching and learning and classroom supports including:

- Physically distanced classroom resources
- Teaching and learning resource to develop student's skills in communicating electronic and control solutions. Click [here](https://www.jct.ie/perch/resources/technologies/applied-technology-webinar-sample-activity-to-promote-communication-skills.pdf)

# **Applied Technology - 'My Project Planner'**

The JCt4 Applied Technology team has developed 'My Project Planner', to support students when planning to engage with project work in Applied Technology. In particular, this resource will support students as they manage time, materials and components and costings. Click on the image to access this resource on www.jct.ie.

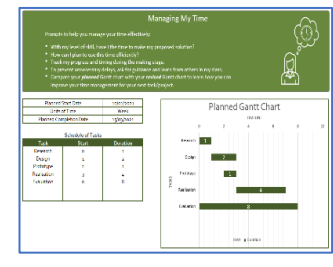

My Project [Planner](https://www.jct.ie/technologies/cpd_supports_applied_technology_elective_workshops)

### **In the news**

## **Cork student detecting 'deepfakes' wins Young Scientist Exhibition**

A 17-year-old student from Bandon Grammar School in Cork has been named as the winner of the 57th BT Young Scientist and Technology Exhibition.

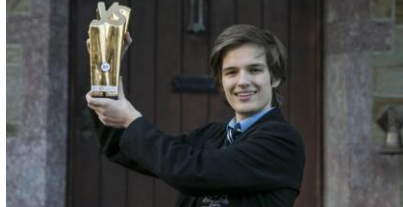

Gregory Tarr's project was entitled

'Using artificial intelligence to detect state-of-the-art deepfakes. A comprehensive analysis of detection methodologies and improvements in the field'.

He impressed the judges with his project using a sophisticated artificial intelligence software programme that can efficiently detect deepfake media with state-of-the-art accuracy. The software, which is over 150,000 lines of code, made significant improvements on speed and efficiency when compared to the current best model without sacrificing its ability to accurately detect the fake.

Gregory said his programme is ten times faster than the best models out there. This tool could potentially be deployed at scale to filter out deepfake media, thereby making the internet a safer place.

For more information, click here: (Source: www.rte.ie/news) By using this news item as a stimulus for discussion, students could engage with possible learning within learning outcomes: 1.6, 1.7, 3.2, 3.7, 3.8.

\_\_\_\_\_\_\_\_\_\_\_\_\_\_\_\_\_\_\_\_\_\_\_\_\_\_\_\_\_\_\_\_\_\_\_\_\_\_\_\_\_\_\_\_\_\_\_\_\_\_\_\_\_\_\_\_\_\_\_\_\_\_\_\_\_\_\_\_\_\_\_\_\_\_\_\_\_\_\_\_\_\_\_\_\_\_\_\_\_\_\_\_\_\_\_\_\_\_\_\_\_\_\_\_\_\_\_

## **Keep up to date with the Applied Technology Team**

Join our mailing lists **[here](https://docs.google.com/forms/d/1Qy2bpfqL6a5-k-qMYT_MtP0NL0oxLNUZKlxq1hI_gzY/viewform?edit_requested=true)** to keep up to date with all of the JCt4 subjects. Follow us on Twitter: **[@JCt4ed](https://twitter.com/JCt4ed)**

Finally, the JCt4 Applied Technology team would like to wish you the very best for the rest of the second term. We look forward to supporting you during the year. In the meantime, stay safe, mind yourselves and your students.

*Kind Regards, The JCt4 Applied Technology team*

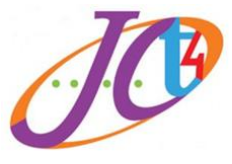

## **Digital Technology Supports**

Are you looking for useful digital resources in Applied Technology?

The resources found in this section of our website outline possible digital learning strategies and digital resources that could be utilised in the Applied Technology classroom. Click [here](https://www.jct.ie/technologies/resources_applied_technology)

# **'My Learning Journey' Poster**

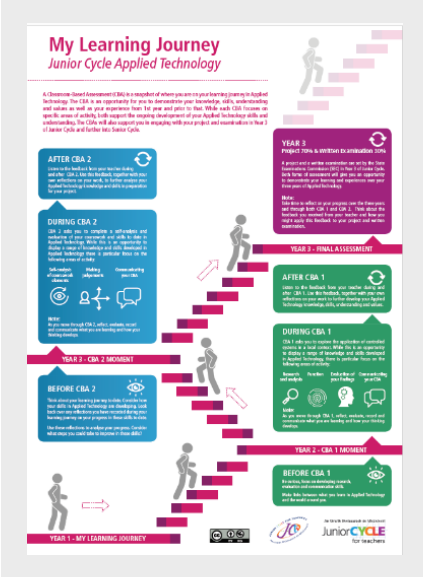

The JCt4 team has developed a series of posters for each of the suite of Technology subjects. This resource sets out key learning and assessment moments undertaken by students in Applied Technology. Written in student-friendly language, this resource will support students in understanding their learning journey throughout first, second and third year. This resource is found in the Teaching and Learning, Classroom Supports in the Resources section of our website, click [here.](https://www.jct.ie/technologies/resources_applied_technology)

This resource is also found in the Assessment section of our website, click [here.](https://www.jct.ie/technologies/assessment_applied_technology)